ФИО: Беспалов Владимир Александ Министерство науки и высшего образования Российской Федерации Должность: Ректор Мирть<br>Дата подписания: 01.09.2023 16:12:25 «Национальный исследовательский университет Уникальный программный ключ: еf5a4fe6ed0ffdf3f1a49d6ad1b49464dc1bf7354f736dV6e8f808a88yb8uHgтupут электронной техники»

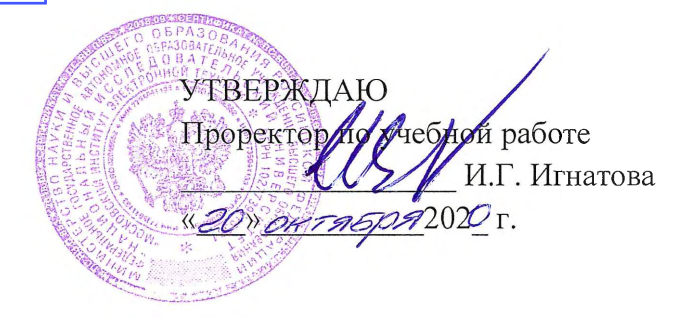

## РАБОЧАЯ ПРОГРАММА УЧЕБНОЙ ДИСЦИПЛИНЫ

«Управление затратами»

Направление подготовки - 38.03.02 «Менеджмент» Направленность (профиль) - «Финансовый и инвестиционный менеджмент»

Форма обучения - очно-заочное

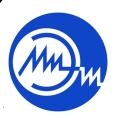

ДОКУМЕНТ ПОДПИСАН ЭЛЕКТРОННОЙ ПОДПИСЬЮ

Сертификат: 021B3F91004AAD61874DBC90987DB30618 Владелец: Беспалов Владимир Александрович<br>Действителен: с 17.06.2021 до 17.06.2022

Москва 2020

## **1. ПЕРЕЧЕНЬ ПЛАНИРУЕМЫХ РЕЗУЛЬТАТОВ ОБУЧЕНИЯ**

Дисциплина участвует в формировании следующих компетенций образовательных программ:

**ПК-5** «Способен проводить анализ, оценку объекта внутреннего аудита, готовить антикризисные решения для совершенствования финансового состояния компании» **сформулирована на основе Профессионального стандарта** 08.018 «Специалист по управлению рисками».

**Обобщенная трудовая функция** – Разработка отдельных функциональных направлений управления рисками (В.6).

**Трудовые функции**: Выработка мероприятий по воздействию на риск в разрезе отдельных видов и их экономическая оценка (В/01.6).

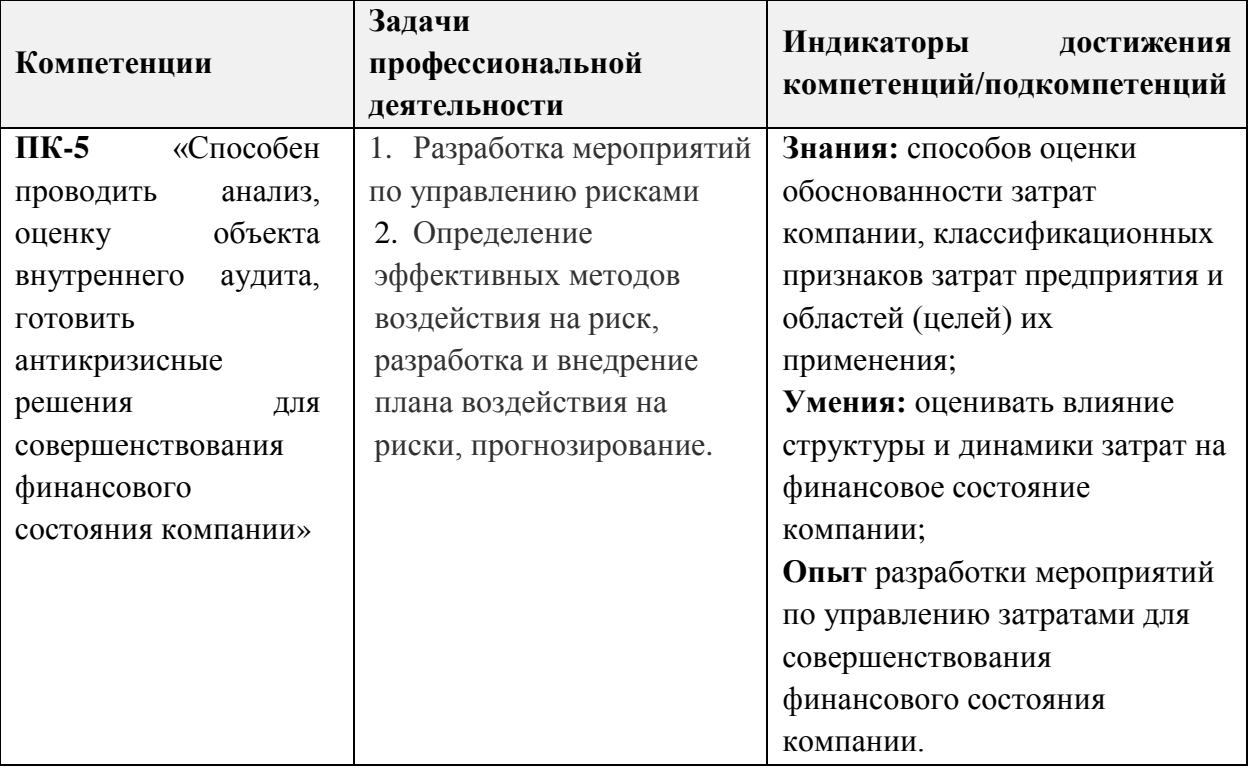

## **2. МЕСТО ДИСЦИПЛИНЫ В СТРУКТУРЕ ОБРАЗОВАТЕЛЬНОЙ ПРОГРАММЫ**

Дисциплина входит в часть, формируемую участниками образовательных отношений Блока 1 «Дисциплины (модули)» образовательной программы, дисциплины по выбору.

Входные требования:

- знания основных показателей экономики предприятия и методов оценки эффективности использования ресурсов;

- умения применять методы финансово-экономического анализа деятельности предприятия и выявлять финансовые проблемы;

- опыт расчетно-аналитической работы по оценке финансового положения предприятия.

# **3. ОБЪЕМ ДИСЦИПЛИНЫ И ВИДЫ УЧЕБНОЙ РАБОТЫ**

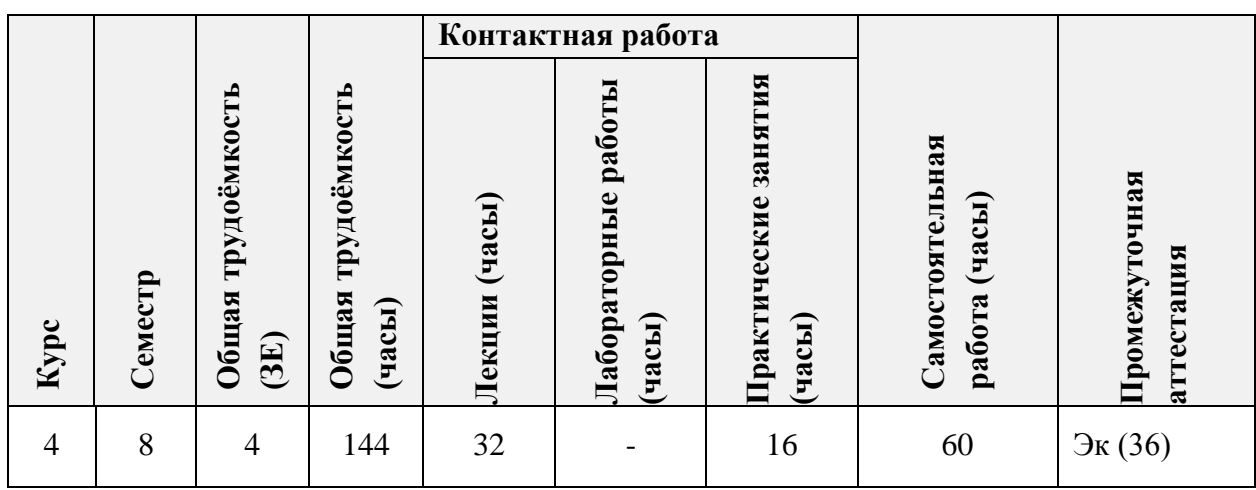

# **4. СОДЕРЖАНИЕ ДИСЦИПЛИНЫ**

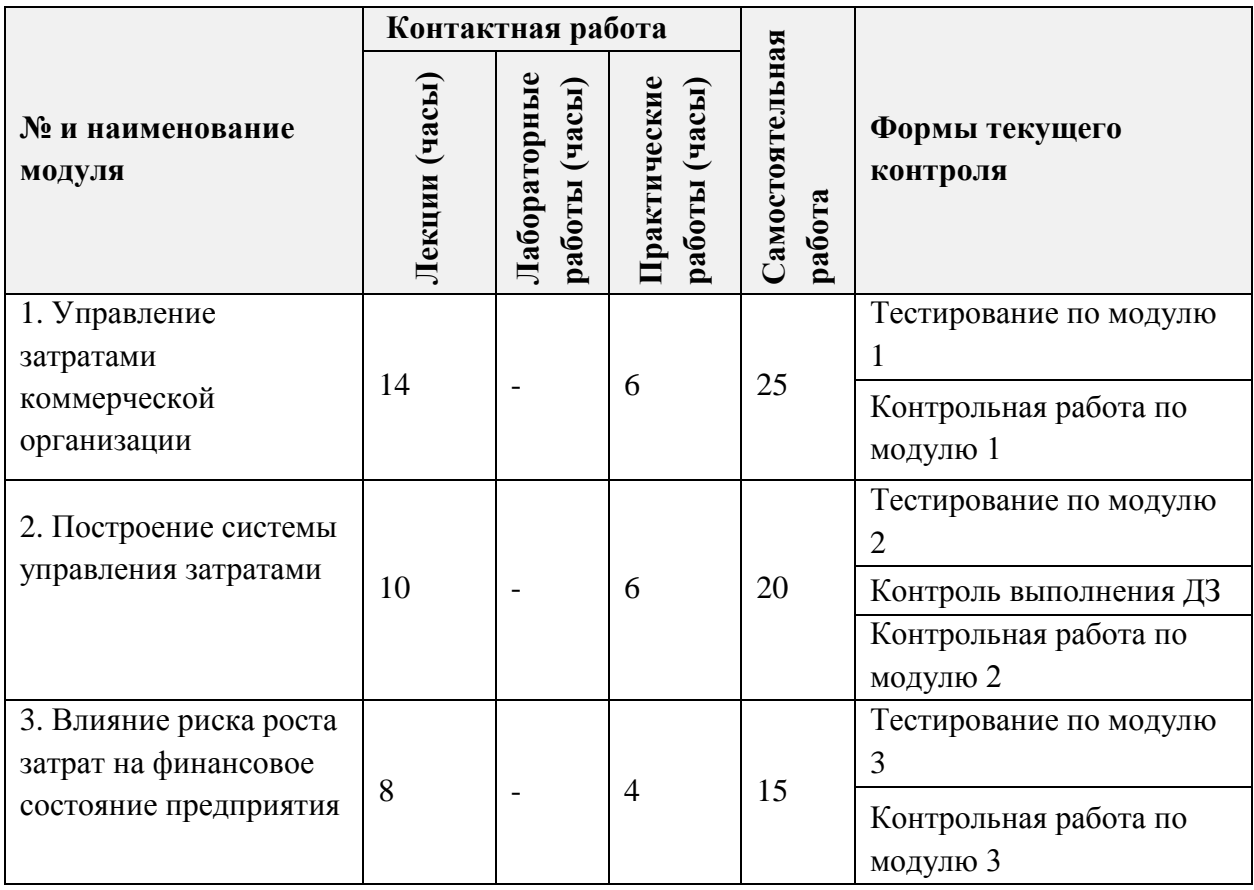

### **4.1. Лекционные занятия**

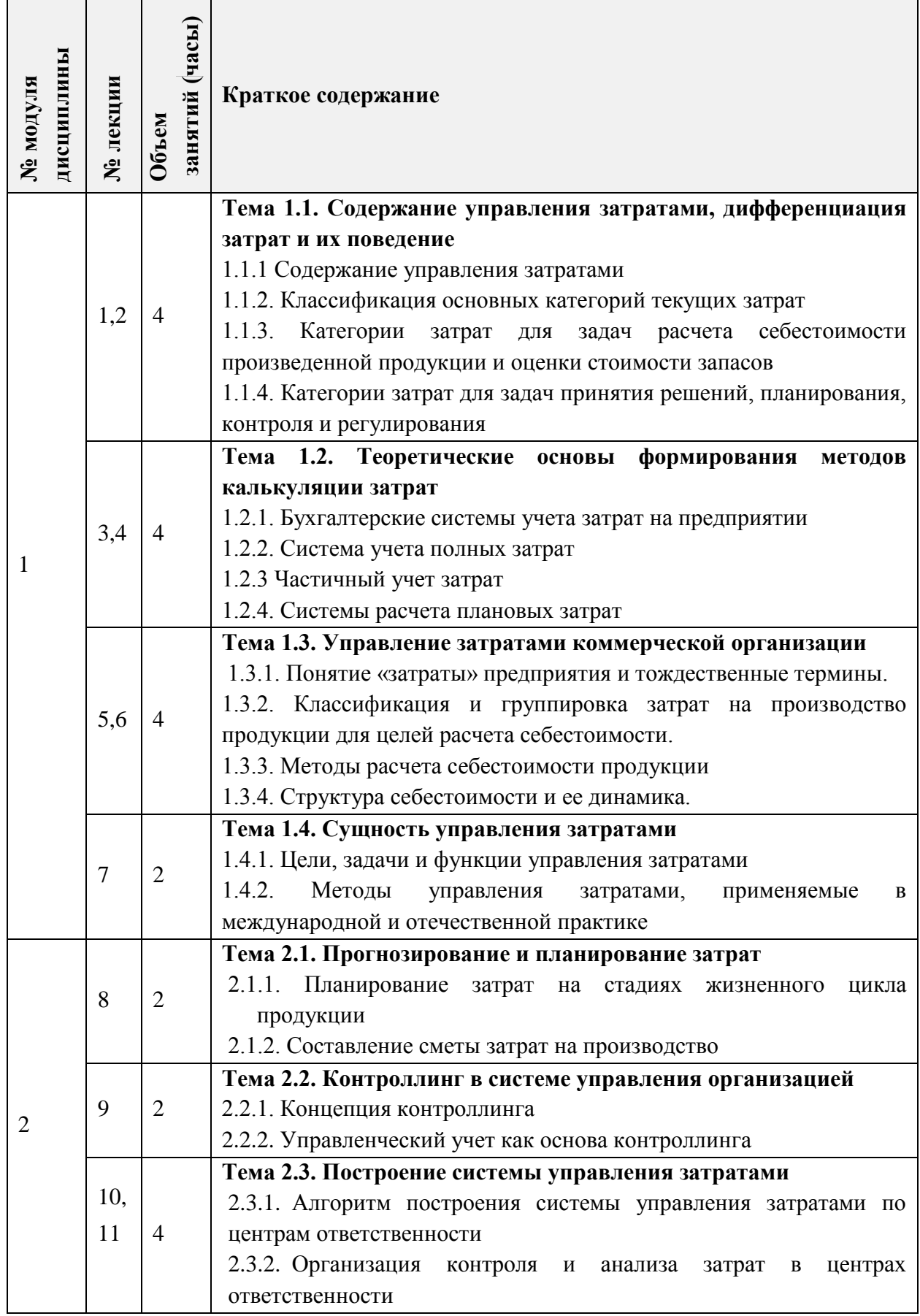

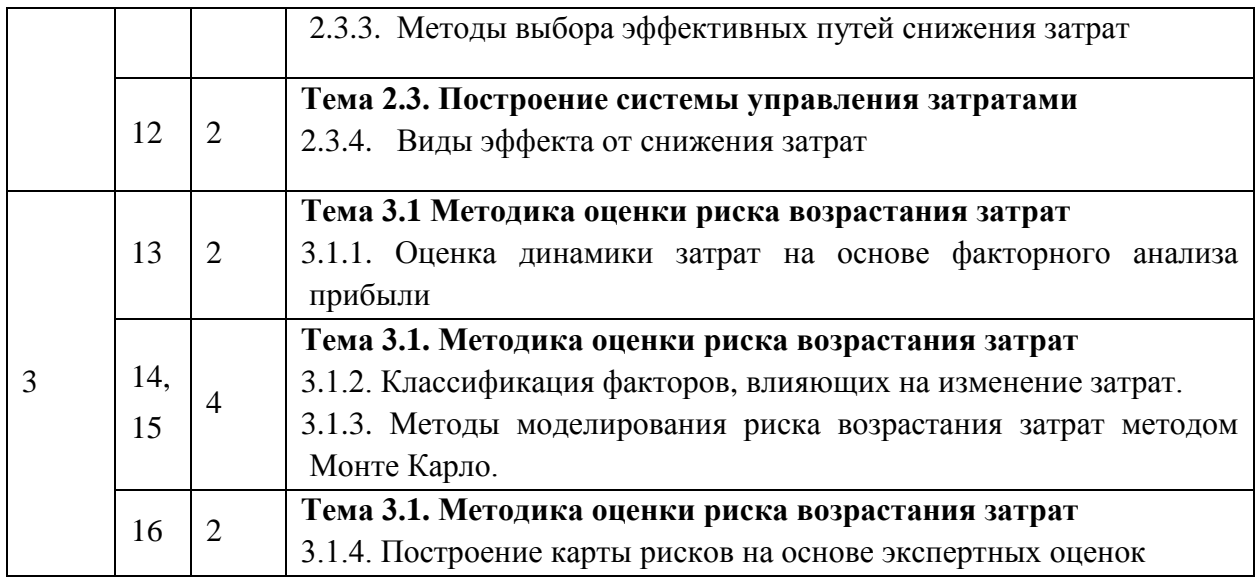

# **4.2. Практические занятия**

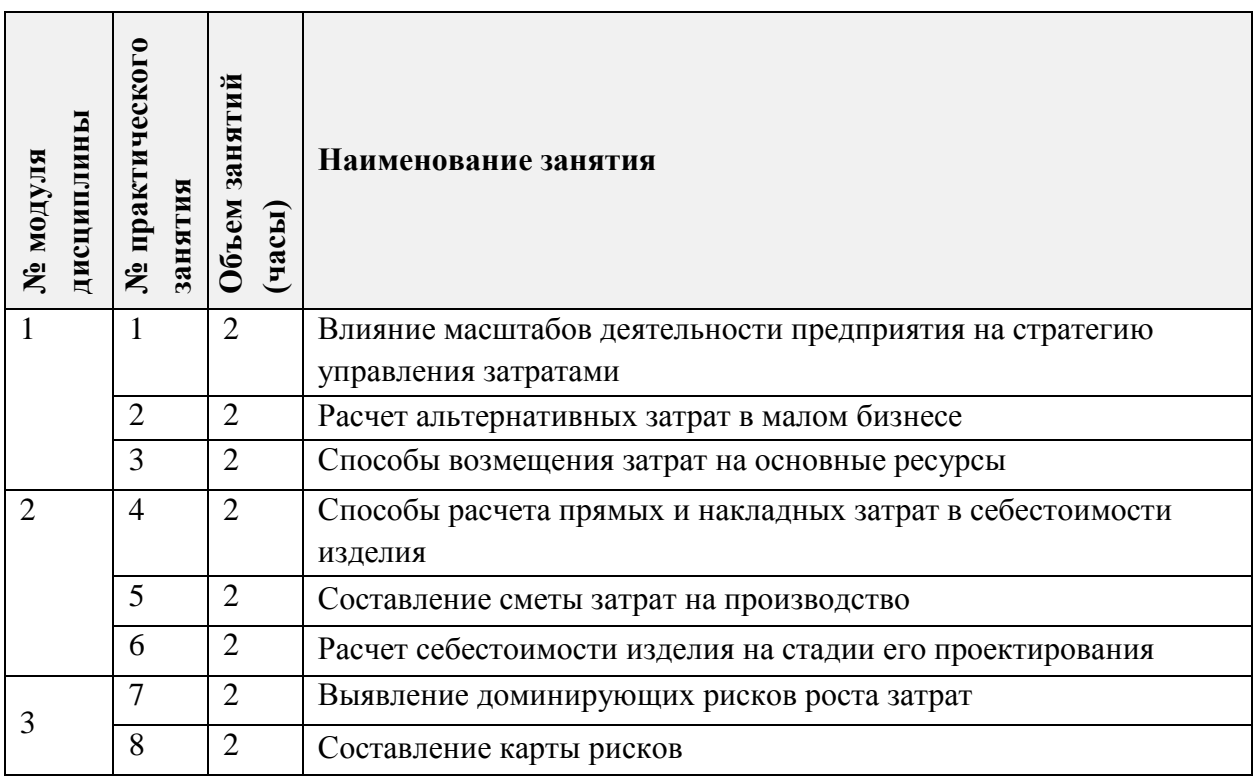

# **4.3. Лабораторные работы**

*Не предусмотрены.*

#### **4.4. Самостоятельная работа студентов**

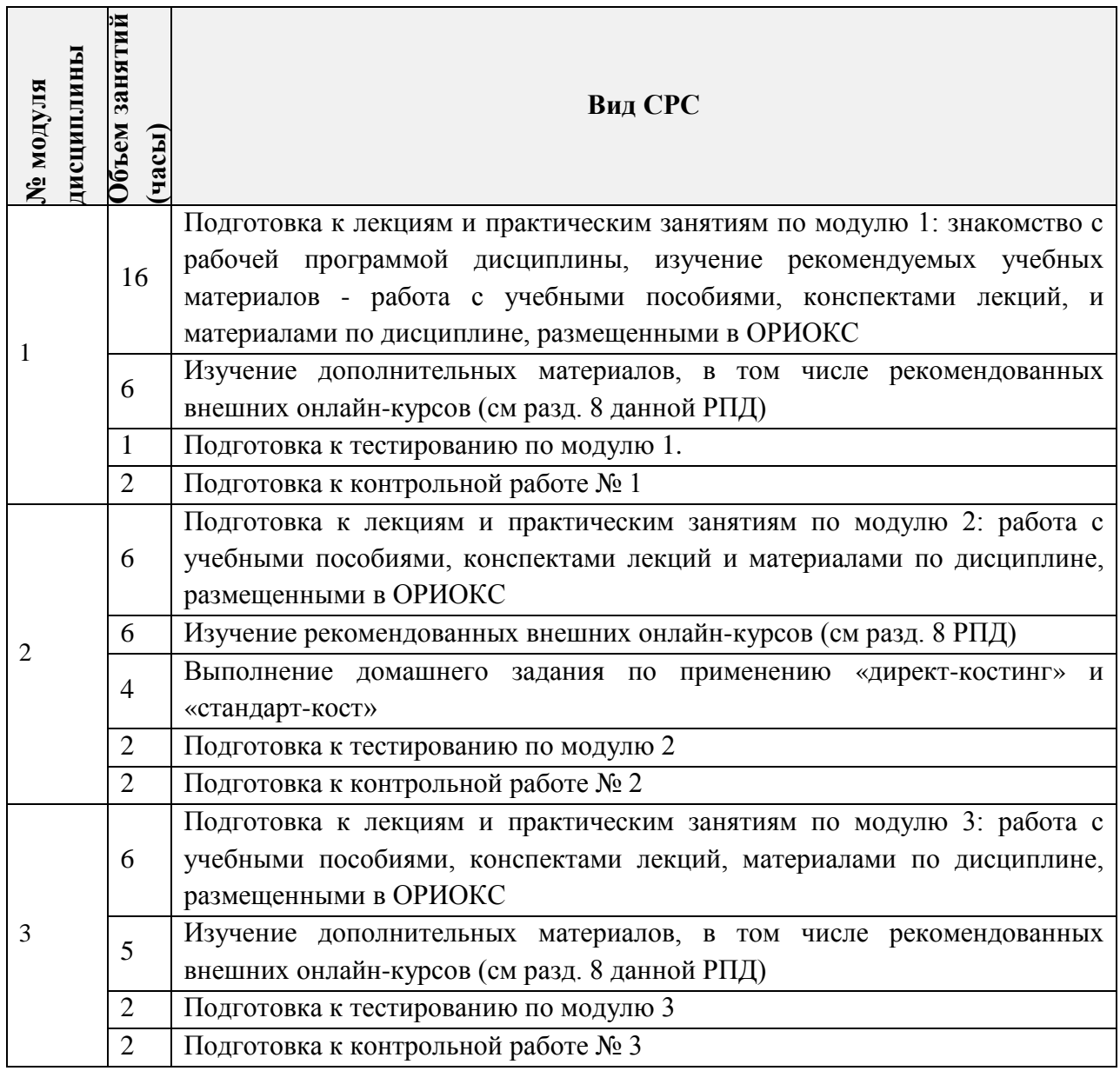

**4.5. Примерная тематика курсовых работ (проектов)**

*Не предусмотрены*

# **5. ПЕРЕЧЕНЬ УЧЕБНО-МЕТОДИЧЕСКОГО ОБЕСПЕЧЕНИЯ ДЛЯ САМОСТОЯТЕЛЬНОЙ РАБОТЫ**

Учебно-методическое обеспечение для самостоятельной работы студентов в составе УМК дисциплины ([http://orioks.miet.ru/\)](http://orioks.miet.ru/):

### **Модуль 1 «Управление затратами коммерческой организации»**

- − Теоретический материал (лекции № 1-7)
- − Задания к практическим занятиям № 1-3
- − Ссылки на внешние онлайн ресурсы

### **Модуль 2 «Построение системы управления затратами»**

- − Теоретический материал (лекции № 8-12)
- − Задания к практическим занятиям № 4-
- − Ссылки на внешние онлайн ресурсы

#### **Модуль 3** «**Влияние риска роста затрат на финансовое состояние предприятия**»

- − Теоретический материал (лекции № 13-16)
- Задания к практическим занятиям № 7-8.
- − Ссылки на внешние онлайн ресурсы

## **6. ПЕРЕЧЕНЬ УЧЕБНОЙ ЛИТЕРАТУРЫ**

#### **Литература**

- 1. Низовкина, Н. Г. Управление затратами предприятия (организации) : учебное пособие для вузов / Н. Г. Низовкина. — 2-е изд., испр. и доп. — Москва : Издательство Юрайт, 2020. — 187 с. — (Высшее образование). — ISBN 978-5-534-07401-7. — Текст : электронный // ЭБС Юрайт [сайт]. — URL: https://urait.ru/bcode/453230 (дата обращения: 10.09.2020).
- 2. Управление затратами и контроллинг : учебное пособие для вузов / А. Н. Асаул, И. В. Дроздова, М. Г. Квициния, А. А. Петров. — Москва : Издательство Юрайт, 2020. — 263 с. — (Высшее образование). — ISBN 978-5-534-04968-8. — Текст: электронный // ЭБС Юрайт [сайт]. — URL: https://urait.ru/bcode/454125 (дата обращения: 10.09.2020).
- 3. Алаторцева О.А. Организация, планирование и контроллинг наукоемкого производства [Текст] : Учебно-методическое пособие для бакалавров / О.А. Алаторцева, Ю.П. Анискин, Г.Ю. Тихомирова; Министерство образования и науки РФ, Национальный исследовательский университет "МИЭТ"; Под ред. Ю.П. Анискина. - М. : МИЭТ, 2017. - 164 с. - Имеется электронная версия издания.
- 4. Мормуль Н.Ф., Еникеева С.А., Сазонова Г.А. Практикум по дисциплине «Экономика высокотехнологичных производств»: учеб. пособие (под ред. проф. Анискина Ю.П.). – М.: МИЭТ, 2013. – 144 с.
- 5. Мормуль Н.Ф. Экономика предприятия: теория и практика [Текст]: Учеб. пособие для бакалавров / Н. Ф. Мормуль. Под ред. Ю.П. Анискина. - 2-е изд., стер. - М.: Омега-Л, 2015. - 180 с.

#### **Периодические издания**

- 1. ЭКОНОМИЧЕСКИЕ НАУКИ: Научно-информационный журнал / Учредитель ООО "Экономические науки". - М. : 24-Принт, 1999 - .- URL: http://<http://ecsn.ru/> (дата обращения: 06.09.2020). - Режим доступа свободный
- 2. ВОПРОСЫ ЭКОНОМИКИ / Ин-т экономики РАН. М.: Вопросы экономики, 1929 -.
- 3. ЭКОНОМИСТ: Научно-практический журнал / Министерство экономического развития Российской Федерации; Гл. ред. С.С. Губанов. - М. : Экономист, 1924 -.
- 4. РОССИЙСКИЙ ЭКОНОМИЧЕСКИЙ ЖУРНАЛ: Научно-практическое издание / Учредитель "ЭЖ МЕДИА"; Издатель "Академия менеджмента и бизнесадминистрирования". - М. : Экономическая газета, 1958 -. - URL: [http://www.re-j.ru.](http://www.re-j.ru/)
- 5. ЭКО : Всероссийский экономический журнал. Новосибирск, 1970 -. URL: <https://lib.rucont.ru/efd/314478/issues> -
- 6. ДЕЛОВАЯ РОССИЯ: ПРОМЫШЛЕННОСТЬ, ТРАНСПОРТ, СОЦИАЛЬНАЯ ЖИЗНЬ: Федеральный журнал / Издательство "Медиа-Бизнес". - Екатеринбург : - URL: [https://www.elibrary.ru/title\\_about.asp?id=63317](https://www.elibrary.ru/title_about.asp?id=63317) (дата обращения 21.09.2020). - Режим доступа: для зарегистрированных пользователей
- 7. ОРГАНИЗАТОР ПРОИЗВОДСТВА: Теоретический и научно-практический журнал / Международная академия науки и практики организации производства и др. - Воронеж: ВГТУ, 1993 -. URL: <https://elibrary.ru/contents.asp?titleid=8958> (дата обращения 21.09.2020). - Режим доступа: для зарегистрированных пользователей
- 8. ЭКСПЕРТ: Общенациональный деловой журнал. М. : Группа Эксперт, 1995 -. URL: <https://lib.rucont.ru/efd/136965/issues> (дата обращения: 06.11.2020). – Режим доступа: для зарегистрированных пользователей МИЭТ

# **7. ПЕРЕЧЕНЬ ПРОФЕССИОНАЛЬНЫХ БАЗ ДАННЫХ, ИНФОРМАЦИОННЫХ СПРАВОЧНЫХ СИСТЕМ**

- 1. Справочно-правовая система ЗаконПрост (Кодексы и законы РФ): сайт Москва. 2010 - URL: http://www.zakonprost.ru (дата обращения: 15.09.2020).
- 2. Научная электронная библиотека eLIBRARY.RU: сайт. Москва, 2000. URL: [https://elibrary.ru](https://elibrary.ru/) (дата обращения: 5.09.2020). – Режим доступа: для зарегистрированных пользователей.
- 3. Электронно-библиотечная система «ЮРАЙТ». URL: <https://urait.ru/> (дата обращения: 15.09.2020).
- 4. Электронно-библиотечная система издательства «Лань». URL: http://www.e.lanbook.com (дата обращения: 15.09.2020).
- 5. Электронно-библиотечная система РУКОНТ: сайт. URL: <https://lib.rucont.ru/search> (дата обращения: 5.09.2020).
- 6. Федеральный образовательный портал по экономике, социологии и менеджменту: сайт. – Москва, 2000. – URL: <http://ecsocman.edu.ru/> (дата обращения: 15.09.2020).
- 7. Coursera: образовательный портал. URL: https://coursera.org (дата обращения: 15.09.2020).
- 8. Национальный открытый университет ИНТУИТ URL: https://intuit.ru/ (дата обращения: 15.09.2020).

# **8. ОБРАЗОВАТЕЛЬНЫЕ ТЕХНОЛОГИИ**

В ходе реализации дисциплины используется смешанное обучение. Применяется модели обучения:

- «Расширенная виртуальная модель», которая предполагает обязательное присутствие студентов на очных учебных занятиях с последующим самостоятельным выполнением индивидуального задания в мини-группах и индивидуально. Работа проводится по следующей схеме: аудиторная работа (семинар с отработкой типового задания с последующим обсуждением) - СРС (онлайновая работа с использованием онлайн-ресурсов, в т.ч. для организации обратной связи с обсуждением, консультированием, рецензированием с последующей доработкой и подведением итогов);

- «Перевернутый класс» - учебный процесс начинается с постановки проблемного задания, для выполнения которого студент должен самостоятельно ознакомиться с материалом, размещенным в электронной среде. В аудитории проверяются и дополняются полученные знания с использованием докладов, дискуссий и обсуждений. Работа проводится по следующей схеме: СРС (онлайновая предаудиторная работа с использованием внешнего курса) - аудиторная работа (семинар с представлением презентаций с применением на практическом примере изученного материала) - обратная связь с обсуждением и подведением итогов.

Освоение образовательной программы обеспечивается ресурсами электронной информационно-образовательной среды ОРИОКС([http://orioks.miet.ru\)](http://orioks.miet.ru/).

Для взаимодействия студентов с преподавателем используются сервисы обратной связи: раздел ОРИОКС «Домашние задания», электронная почта, социальные сети.

В процессе обучения при проведении занятий и для самостоятельной работы используются **внутренние электронные ресурсы** в следующих формах:

- электронных материалов в виде pdf-файлов лекций и практических занятий, методических указаний, расположенные в ресурсах дисциплины;

- презентаций лекций и семинаров;

- тестирования в ОРИОКС и MOODL.

При проведении занятий и для самостоятельной работы используются **внешние электронные ресурсы:**

в форме внешних информационных ресурсов на сайтах:

− Официальный сайт Минэкономразвития России: - Москва, 2015. - URL: http://www.economy.gov.ru (дата обращения: 19.09.2020).

− Официальный сайт Федеральной службы государственной статистики. URL: https://rosstat.gov.ru/ (дата обращения: 15.09.2020).

− Официальный сайт Банка России: - URL: http://www.cbr.ru (дата обращения: 15.09.2020).

в форме внешних онлайн-курсов, например:

- на платформе Интуит курс «Экономика предприятия»

[\(https://www.intuit.ru/studies/courses/3593/835/info\)](https://www.intuit.ru/studies/courses/3593/835/info);

- на платформе Сoursera:

- «Экономика предприятия» ([https://www.coursera.org/learn/ekonomika](https://www.coursera.org/learn/ekonomika-predpriyatiya)[predpriyatiya\)](https://www.coursera.org/learn/ekonomika-predpriyatiya), курс Санкт-Пб. университета;
- «Прикладное управление рисками» [\(https://www.coursera.org/learn/applied-risk](https://www.coursera.org/learn/applied-risk-management)[management?](https://www.coursera.org/learn/applied-risk-management)), курс Национального исследовательского Томского государственного университета

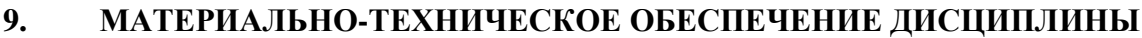

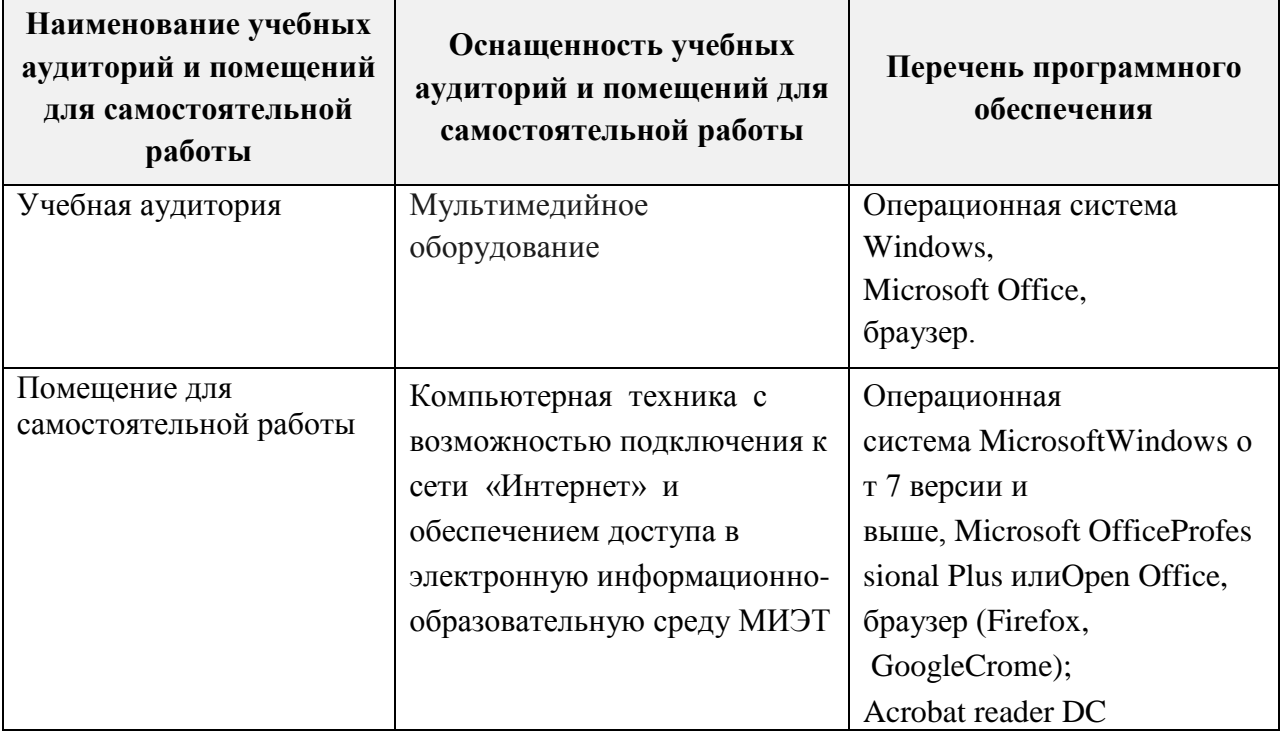

## **10. ФОНД ОЦЕНОЧНЫХ СРЕДСТВ ДЛЯ ПРОВЕРКИ СФОРМИРОВАННОСТИ КОМПЕТЕНЦИЙ**

ФОС по компетенции **ПК-5** «Способен проводить анализ, оценку объекта внутреннего аудита, готовить антикризисные решения для совершенствования финансового состояния компании» представлен отдельным документом и размещен в составе УМК дисциплины электронной информационной образовательной среды ОРИОКС// url: [http://www.orioks.miet.ru/\)](http://www.orioks.miet.ru/).

# **11. МЕТОДИЧЕСКИЕ УКАЗАНИЯ ДЛЯ ОБУЧАЮЩИХСЯ ПО ОСВОЕНИЮ ДИСЦИПЛИНЫ**

## **11.1. Особенности организации процесса обучения**

По дисциплине один раз в неделю читается лекция и один раз в две недели проводится семинар. Контактной формой работы студента с лектором и преподавателем, ведущим практические занятия, является консультация, график которой сообщается лектором и преподавателем в начале семестра. Посещение лекций и практических занятий является обязательным. Посещение консультаций необязательное, за исключением тех случаев, когда преподаватель персонально приглашает студента на консультацию. Консультирование по предмету может осуществляться через электронные каналы связи (электронная почта).

На лекциях необходимо вести конспект так, чтобы он по форме соответствовал функциональному конспекту, что возможно при обязательной подготовке к очередной лекции. Если обучающийся пропустил лекцию, то необходимо самостоятельно законспектировать пропущенный материал по рекомендованной литературе.

На практических занятиях необходимо выполнять выдаваемые преподавателем задания и сдавать письменный отчёт по ним. В случае пропуска занятий необходимо получить у преподавателя задание, выполнить его и сдать отчёт преподавателю в часы консультации.

Кроме традиционных материалов по дисциплине предлагается познакомиться в процессе самостоятельной работы с внешними онлайн-курсами «Экономика предприятия» на образовательных платформах ИНТУИТ или Coursera с получением сертификата, который можно разместить в учебном портфолио и получить бонусные баллы.

#### 11.2. Система контроля и оценивания

Для оценки успеваемости студентов по дисциплине используется балльная накопительная система.

Баллами оцениваются: выполнение каждого контрольного мероприятия в семестре и сдача экзамена (в сумме до 100 баллов).

По сумме баллов выставляется итоговая оценка по предмету. Структура и график контрольных мероприятий доступен в OPИOKC// URL: http://orioks.miet.ru/.

#### РАЗРАБОТЧИКИ:

Доцент кафедры ЭМФ, к.э.н., доцент

 $O(\frac{1}{\sqrt{1-\Phi}})$  (H. $\Phi$ . Мормуль/

Рабочая программа дисциплины «Управление затратами» по направлению подготовки 38.03.02 «Менеджмент», направленности (профилю) «Финансовый и инвестиционный менеджмент» разработана на кафедре ЭМФ и утверждена на заседании кафедры 5 октября 2020 года, протокол № 2.

Заведующий кафедрой ЭМФ Фулд / Г.П. Ермошина /

#### ЛИСТ СОГЛАСОВАНИЯ

Программа согласована с Центром подготовки к аккредитации и независимой оценке качества

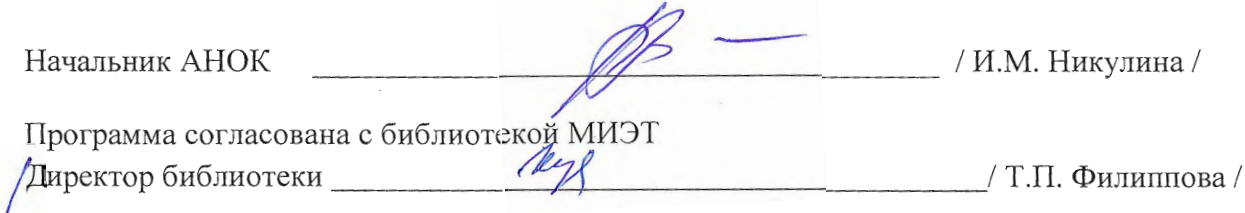

ø